## Recursion

#### A programming technique in which a method calls itself

Alwin Tareen

#### Recursion

#### A description of the recursive technique

- $\triangleright$  Recursion is a programming techique in which a method calls itself.
- $\triangleright$  Recursion can always be used in place of iteration, and iteration can always be used in place of recursion.
- $\blacktriangleright$  There are many situations in which recursion provides the clearest, shortest and most elegant solution to a programming task.

#### A recursive method has two kinds of cases:

- $\triangleright$  One or more stopping or base cases that solve the problem without any recursive calls.
- $\triangleright$  One or more cases that include a recursive call(involving a simpler problem).

## Guidelines for Writing Recursive Methods

#### Must have a base case

- $\triangleright$  Just as we guard against writing infinite loops, we must avoid recursions that never come to an end.
- $\triangleright$  A recursive method must have a well-defined termination or stopping state, also referred to as the **base case**.
- $\blacktriangleright$  For example:

```
if (n == 1){
   return 1;
}
```
# Guidelines for Writing Recursive Methods

The recursive case must approach the base case

- $\blacktriangleright$  The recursive step, in which the method calls itself, must eventually lead to a base case.
- $\triangleright$  Since each invocation of the method is passed a smaller value, eventually the stopping state must be reached.
- If a method failed to reach the stopping state, the Java interpreter would run out of memory, at which point the program would terminate with a StackOverflow error.
- $\blacktriangleright$  For example:

```
else
{
    return n * factorial(n-1);
}
```
#### Characteristics of Recursive Methods

The following are some key features common to all recursive routines:

- $\blacktriangleright$  The method calls itself.
- $\triangleright$  When the method calls itself, if does so to solve a smaller problem.
- $\blacktriangleright$  There's some version of the problem which is so simple that the method can solve it, and return. This is the base case.

## Triangular Numbers

 $\triangleright$  Starting with 1, the nth term in a triangular series is obtained by adding n to the previous term.

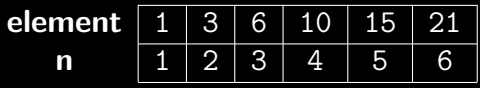

 $\blacktriangleright$  These numbers can be visually arranged as a triangular arrangement of objects:

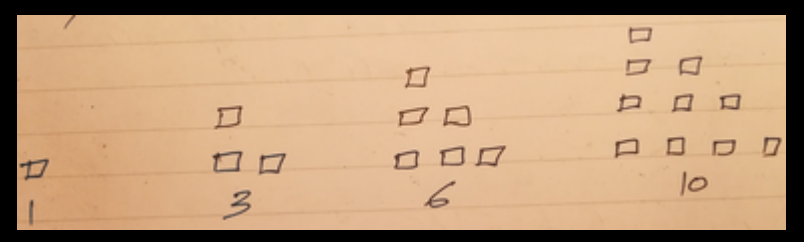

#### Triangular Numbers

- $\triangleright$  Say you wanted to calculate the nth term in a triangular series.
- $\triangleright$  You may decide that the value of any term can be obtained by adding up all of the vertical columns of squares.

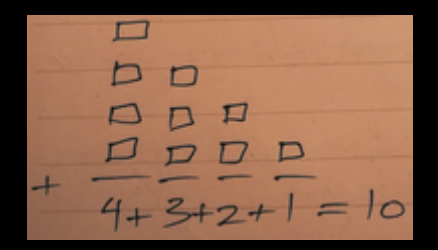

## Finding Triangular Numbers Iteratively

- $\triangleright$  The following program uses this column-based technique to find a triangular number.
- $\triangleright$  The method cycles around the loop n times, adding n to the total the first time, n-1 the second time, and so on down to 1, quitting the loop when n becomes 0.

## Finding Triangular Numbers Iteratively

```
public class TriangularIterative
{
   public static int triangular(int n)
    {
       int total = 0;
       while (n > 0){
           total = total + n;n--;}
       return total;
    }
   public static void main(String[] args)
    {
       int result = triangular(4);
       System.out.println("n = 4, triangular = " + result);
    }
}
```
The value of the nth term can be thought of as the sum of only two things:

- 1. The first(tallest) column, which has the value n.
- 2. The sum of all the remaining columns.

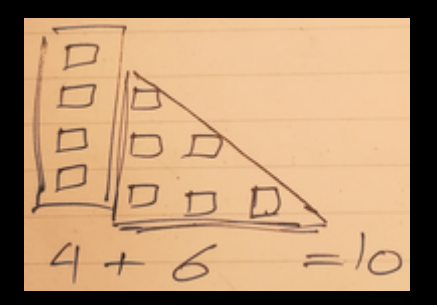

- $\triangleright$  The sum of all the remaining columns for term n is the same as the sum of all the columns for term n-1.
- $\blacktriangleright$  Therefore, all we have to do is call the triangular() method again, but with an argument of n-1.
- $\triangleright$  We must also provide a condition that leads to a recursive method returning, without making another recursive call. This is the base case.
- $\blacktriangleright$  It's critical that every recursive method has a base case to prevent infinite recursion.

```
public class TriangularRecursive
{
   public static int triangular(int n)
   {
       if (n == 1){
           return 1;
       }
       else
       {
           return n + triangular(n-1);
       }
    }
   public static void main(String[] args)
    {
       int result = triangular(4);
       System.out.println("n = 4, triangular = " + result);
    }
}
```
#### Factorial Numbers

- $\blacktriangleright$  Factorial numbers are similar in concept to triangular numbers, except that multiplication is used instead of addition.
- $\blacktriangleright$  The factorial of n is found by multiplying n by the factorial of n-1.

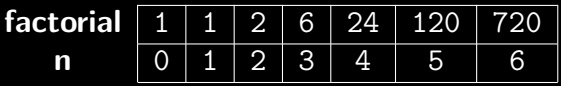

 $\triangleright$  Note that the factorial of 0 is defined to be 1.

#### Factorial Numbers

- $\blacktriangleright$  There are only two differences between the recursive program for triangular numbers, and the recursive program for factorial numbers.
- $\blacktriangleright$  In the factorial program, the numbers are being multiplied together, not added.
- In the factorial program, the base condition occurs when n is 0, instead of 1.

#### The definition of the factorial function

- $\blacktriangleright$  The definition of factorial can be written recursively.
- $\blacktriangleright$  This means that the factorial of the number n can use the factorial of the previous number,  $n-1$ , in its computation.

$$
\blacktriangleright n! = n * (n-1)!
$$

```
public class FactorialRecursive
{
   public static int factorial(int n)
   {
       if (n == 0)
       {
           return 1;
        }
       else
       {
           return n * factorial(n-1);
       }
    }
   public static void main(String[] args)
    {
       int result = factorial(5);
       System.out.println("n = 5, factorial = " + result);
    }
}
```
#### Fibonacci Numbers

In the fibonacci sequence, the first two terms are 1, and then each term starting with the third term is equal to the sum of the previous two terms.

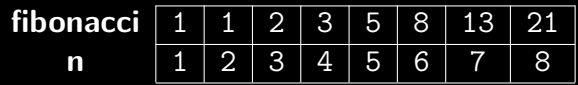

Note that the recursive implementation of fibonacci requires the following:

- $\triangleright$  Two base cases, for when n=1 and n=2.
- $\blacktriangleright$  Two recursive calls to fibonacci().

## Finding Fibonacci Numbers Recursively

```
public class FibonacciRecursive
{
   public static int fibonacci(int n)
    {
       if (n == 1)
        {
           return 1;
       }
       else if (n == 2)
        {
           return 1;
       }
       else
        {
           return fibonacci(n-1) + fibonacci(n-2);
       }
    }
```
#### Finding Fibonacci Numbers Recursively, Continued

```
public static void main(String[] args)
   {
       int result = fibonacci(6);
       System.out.println("n = 6, fibonacci = " + result);
   }
}
```
## Recursion: End of Notes